### XML (eXtensible Markup Language)

#### Aniket Prabhune :

 XML, Origin of XML, Features of XML, XML Models, A Typical XML System, XML Applications, Example

#### Josh Steele:

 Schemas, XSL/XSLT, Linking Languages (Xlink, Xpath, Xpointer), XML Uses (MathML, XML-Data, XHTML, WIDL), Example

# XML

- "The eXtensible Markup Language (XML) is the universal format for structured documents and data on the Web." – <u>http://www.w3.org/XML/</u>
- Next generation of document delivery methods on the Web.
- XML is a cross-platform, software and hardware independent, tool for transmitting information.

# **Origin of XML**

- Development of XML started in 1996
- W3C Recommendation in 1998
- New but not immature !
- SGML an ISO standard since 1986
- HTML development started in 1990
- XML: Best parts of SGML guided by HTML

## **Need for XML**

- XML is also a "document description meta-language" like SGML
- SGML is "more powerful ancestor" of XML
- SGML: difficult to learn and use, expensive
- XML: easy to learn and use, less expensive

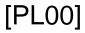

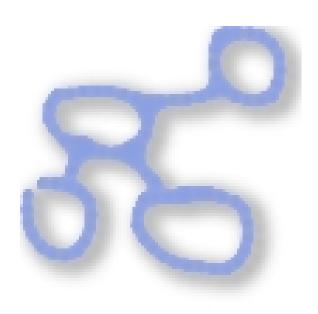

#### XML is for structuring data

- Spreadsheets, address books, financial transactions, technical drawings, etc
- Set of rules
- Not a programming language
- Makes it easy for computer to generate and read data and ensure that the data structure is unambiguous

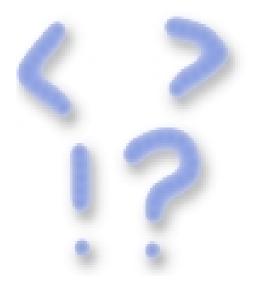

#### XML looks a bit like HTML but is different !

- Both are markup languages that use tags and attributes
- XML not a replacement for HTML
  - XML: describe data what data is ?
  - HTML: display data how data looks ?
- Ability to define own tags, attributes and document structure
- Rules for XML are very strict

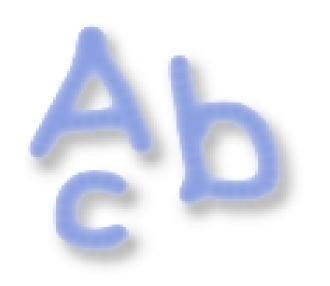

#### XML is a text format

- Data Storage: Binary or Text
- Text: + Easy to refer
  - + Easy to debug
- XML is Verbose by Design
  - XML files are larger than binary formats
  - Inexpensive Disk space, compression programs, communication protocols

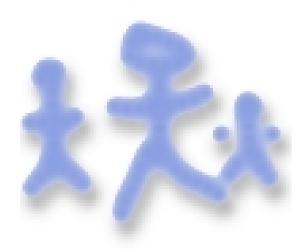

# XML is a family of technologies.

- XML 1.0
- Xlink
- XPointer and XFragments
- CSS (Cascaded Style Sheet)
- XSL/XSLT
- DOM
- XML Schemas 1 and 2

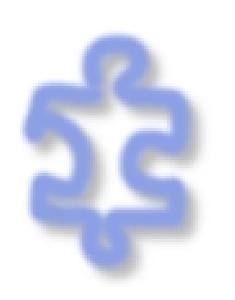

#### XML is modular

 XML allows you to define a new document format by combining and reusing other formats

#### XML Namespaces:

- to eliminate name confusions
- Collection of element type and attribute names
- Identified by a unique name : URI

#### XML is well-supported, licensefree and platform-independent

- Large and growing community of tools and engineers experienced in the technology
- License-free
- Vendor independent

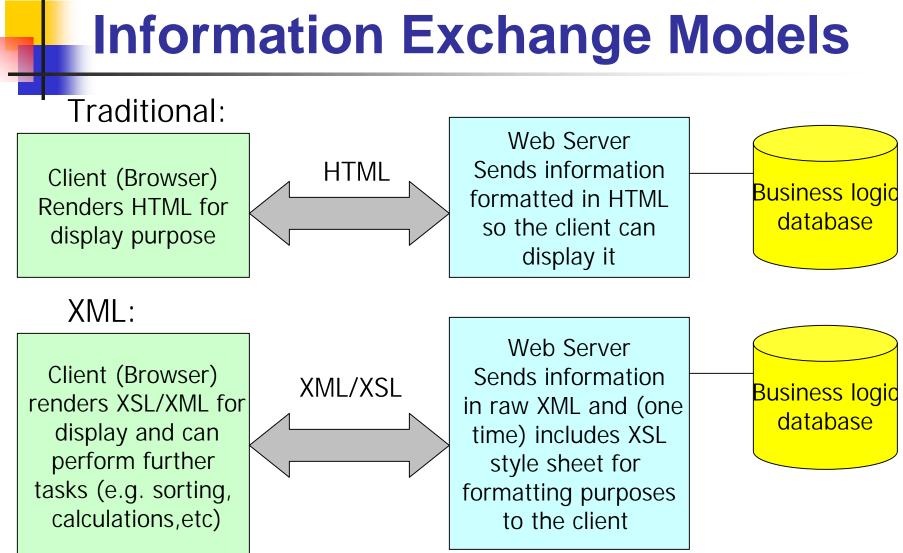

[CH99]

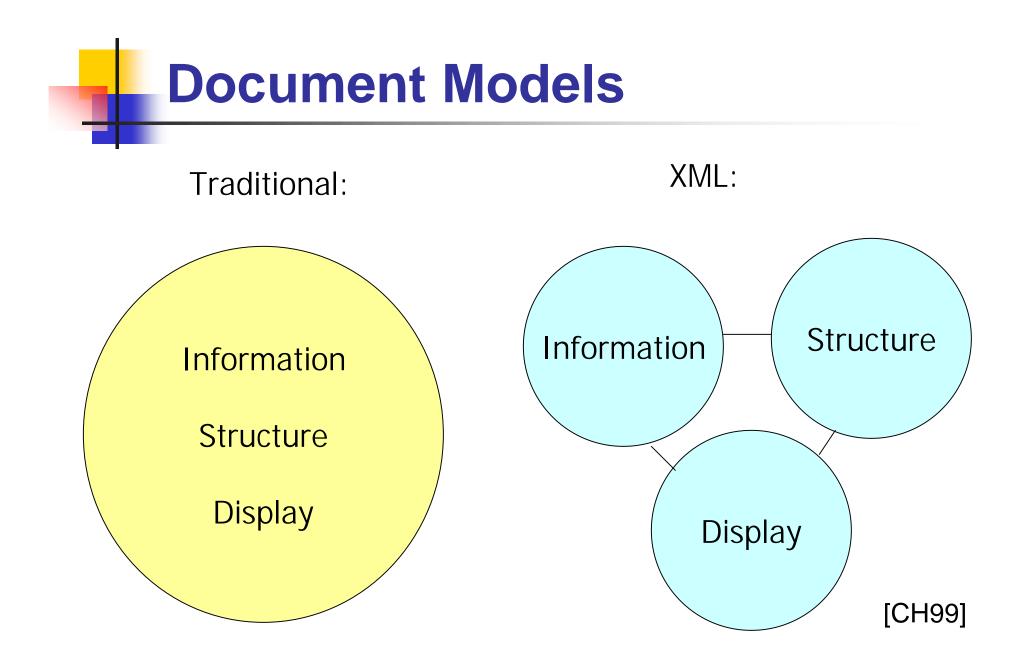

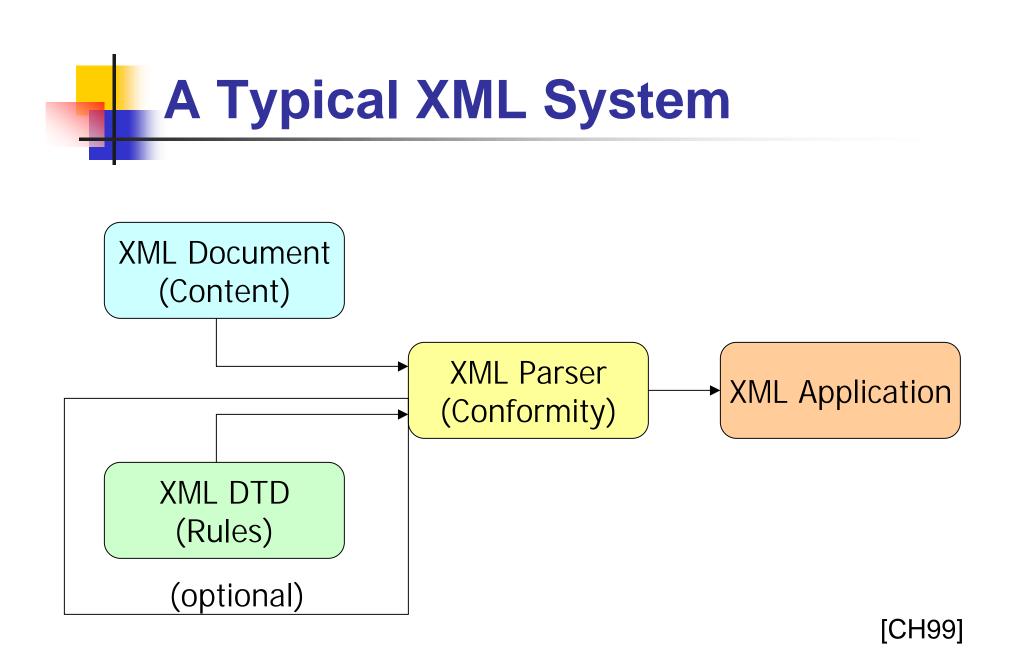

# XML Document (Content)

- Actual Data to be processed
- Rich description of information using XML syntax
- Based on entities containing:
  - Content: Actual Information (author of book, price of book, number of pages, etc)
  - Content is encased in markup

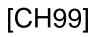

# **DTD (Document Type Definition)**

- Ensuring the structure of data
- Piece of code that defines the allowable structures in an XML Document
- Advantages of using DTD:
  - Check your XML document for validity
  - Share your data easily over the web
- Valid XML documents
- Well-formed XML documents

### **XML Parser**

- A software engine that performs the actual check on the data to make sure:
  - It is syntactically correct (well formed)
  - It conforms to the DTD (valid) if you choose to include a DTD
- Replicates the structure of the information in memory, ready for customized processing through an XML application
- Included with Most Browsers

# How a Parser Interprets XML ?

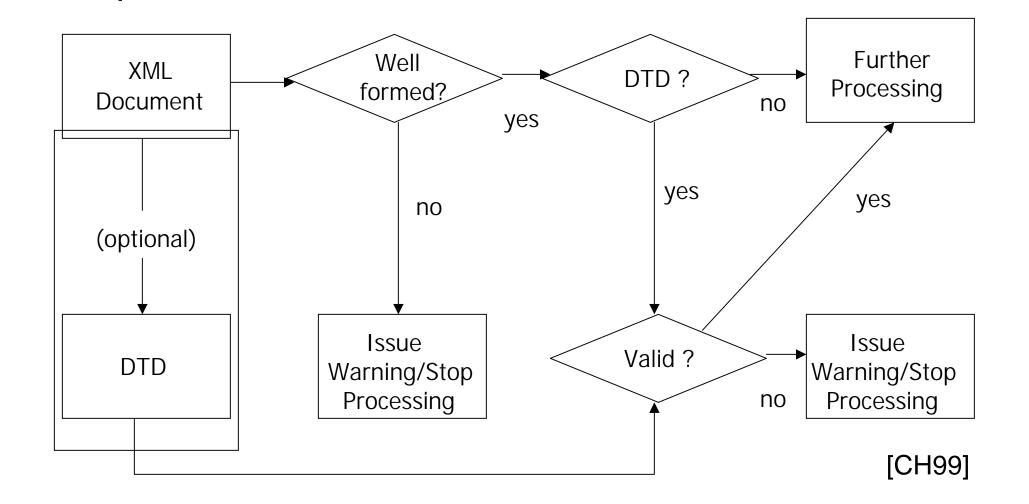

# **XML Applications**

- What you make as a programmer !
- Typically processes information encased in XML Documents
  - E-Commerce
  - Online Banking
  - Web Services
  - Creating other markup languages
  - Advanced Search Engines
  - Agents
  - Almost Anything !

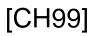

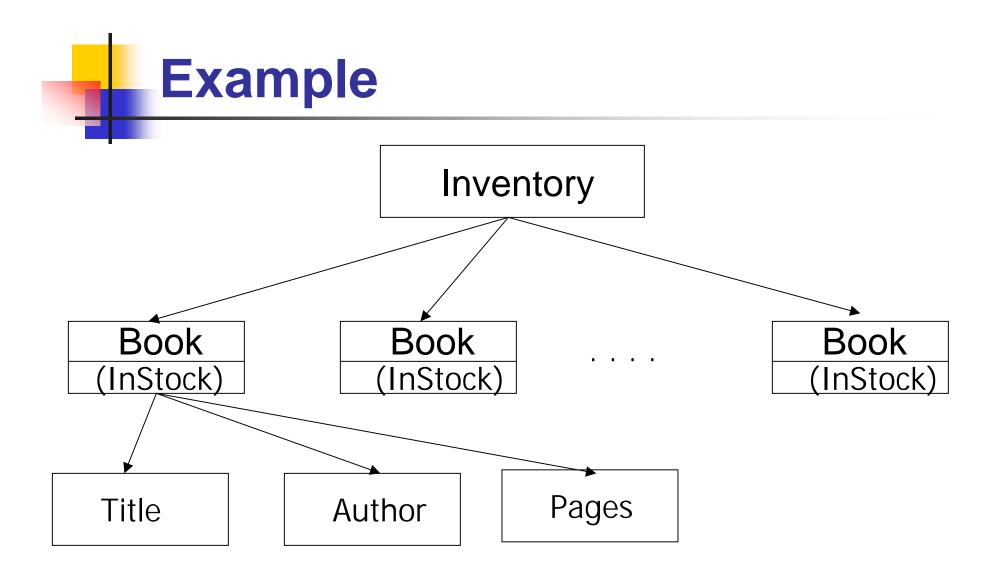

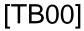

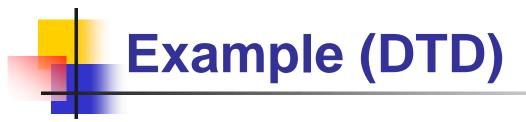

<<my\_structure.dtd>>

<!ELEMENT INVENTORY (BOOK)+>

<! ELEMENT BOOK (TITLE, AUTHOR, PAGES)>

<!ATTLIST BOOK InStock (yes no) #REQUIRED>

<!ELEMENT TITLE (#PCDATA)>

<! ELEMENT AUTHOR (#PCDATA)>

<!ELEMENT PAGES (#PCDATA)>

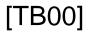

# **Example (XML Document)**

<<my\_information.xml>>

<?xml version="1.0"?>

<!DOCTYPE INVENTORY SYSTEM "my\_structure.dtd">

<?xml-stylesheet type="text/css" href = "my\_display.css"?>

| I B00|

```
<!-- Beginning of Document Body -->
```

<INVENTORY>

<BOOK InStock="yes">

<TITLE>TCP/IP</TITLE>

<AUTHOR>Comer</AUTHOR>

<PAGES>245</PAGES>

</BOOK>

<BOOK InStock="no">

• • •

</BOOK>

</INVENTORY>

<!-- End of Document Body -->

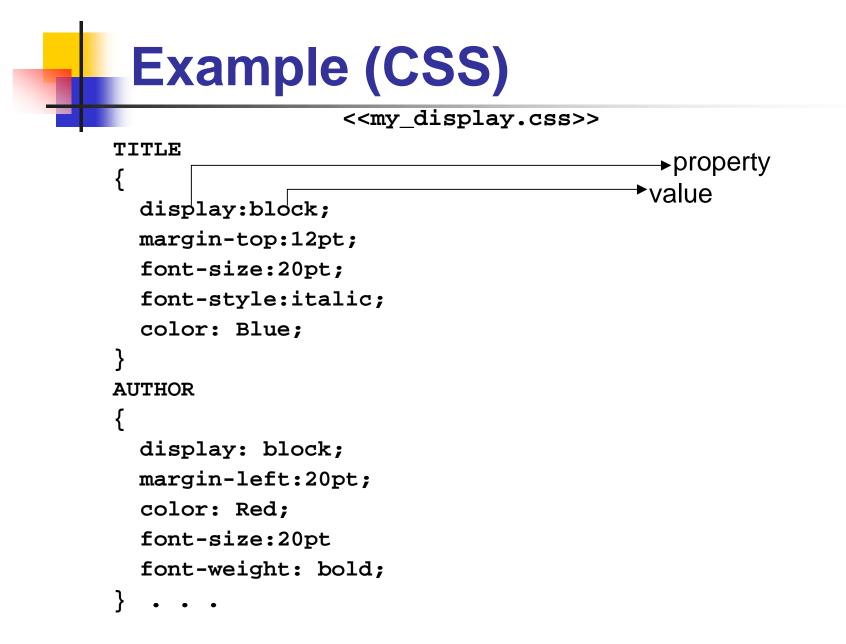

[TB00]

# Output

🚰 \\bubba\grad\aprabhun\mydocuments\Design Patterns\my\_information.xml - Microsoft Inter

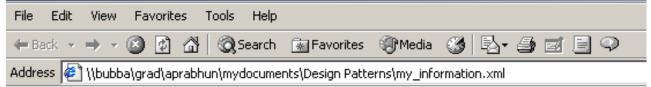

*TCP/IP* Comer 245 *Moby Dick* Herman Milville 223

### References

- Information about XML : <u>http://www.w3.org/XML/</u>
- XML 1.0 Recommendation: <u>www.w3.org/TR/REC-xml</u>
- Specific articles on XML : <u>www.xml.com</u>
- [TB00] Tittel, E., Boumphrey, F., XML for Dummies, IDG, 2000
- [PL00] Phillips, L.,A., "Using XML", QUE, 2000
- [CH99] Ceponkus A., Hoodbhoy, F., "Applied XML", Wiley, 1999
- XML Tutorials:
  - www.projectcool.com/developer/xmlz/
  - <u>http://wdvl.com/Authoring/Languages/XML/</u>
  - http://www.w3schools.com/xml/
- XML Mailing Lists:
  - www.w3.org/XML/#discussion
  - www.oasis-open.org/cover/lists.html#discussionLists

# XML JOKE !!!!!!!

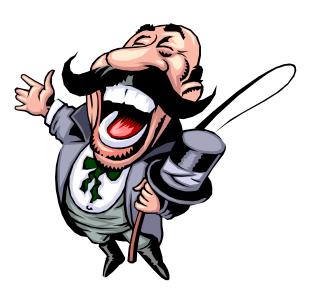

When should you use XML ?
When you want a *buzzword* on your resume !